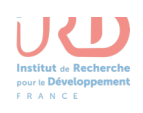

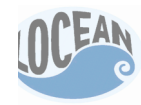

# **Copier les succès et rester simple (AMEO)**

# *Mise à disposition de sorties de modèles climatiques avec un NAS, THREDDS et ERDDAP*

Thierry VALERO (IRD/LOCEAN<sup>†</sup>) prenom.nom à ird.fr

Frédéric BONGAT (CNRS/LOCEAN) prenom.nom à locean-ipsl.upmc.fr

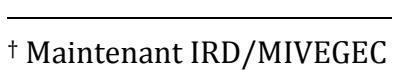

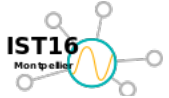

*SIST* **2016 : Séries Interopérables et Systèmes de Traitement Frédéric BONGAT, Thierry VALERO et al. <b>Copier les succès et rester simple (AMEO) 29-** 30 sept. 2016 Montpellier (France) **Page 1 / 38** Page 1 / 38 NAS, THREDDS et ERDDAP

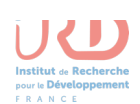

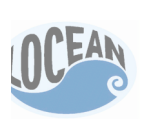

# *Point de vue : « Systems Analyst »‡*

### **A systems analyst**

- researches problems,
- plans solutions,
- recommends software and systems, at least at the functional level,
- and coordinates development to meet business or other requirements.

Although they may be familiar with a variety of programming languages, operating systems, and computer hardware platforms ...

... they do not normally involve themselves in the actual hardware or software development. 

Because they often write user requests into technical specifications, the systems analysts are the liaisons between [...] professionals.

They may be responsible for :

- developing cost analysis,
- design considerations,
- staff impact amelioration,
- and implementation time-lines.

 ‡ Selon Wikipedia("Systems Analyst"). Voir aussi ("Systems Development Life-Cycle").

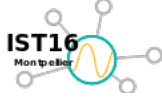

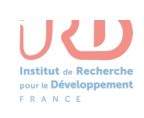

*Le problème en quelques lignes*

**Principalement, et d'abord pour AMMA MIP (2) :** 

- Faciliter l'accès à des extractions dédiées des produits CMIP5 et CORDEX-Afrique ;
- Intégrer une base d'indicateurs des impacts multi-sectoriels en **élaboration actuellement à l'IPSL (pilotage B. Sultan) ;**
- Permettre le développement d'évaluations des modèles de climat globaux et régionaux sur l'Afrique de l'ouest en termes de géophysique et **d'impacts ;**
- Fournir un accès à la production d'articles et « grise » en **accompagnement aux utilisateurs.**

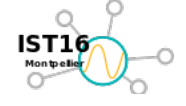

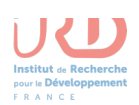

### *Les contraintes*

### **Moi (Thierry) !**

Pas d'expérience avec :

- ces thématiques et les technologies associées depuis... 20 ans !
- cette UMR (LOCEAN) que je découvre !

### Les ressources humaines et financières!

- au maximum 1 ETP (moi),
- soutien technique du responsable informatique de LOCEAN (Frédérique),
- disponibilité des chercheurs impliquées pour des interactions « agiles ».
- 1 CDD : 1 année x IE possible,
- 1 mission d'une semaine envisageable,
- et quelques milliers d'euros.

### **Et une contrainte habituelle à l'IRD : une solution « tropicalisable » !**

- è **Mission impossible ?**
- $\rightarrow$  Mais un nom au projet : **AMEO** (Amma MIP (2) Escape, and Others) !

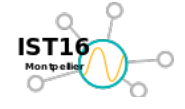

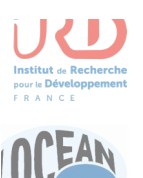

# *Etat de l'art : Du nuage pour la modélisation ?*

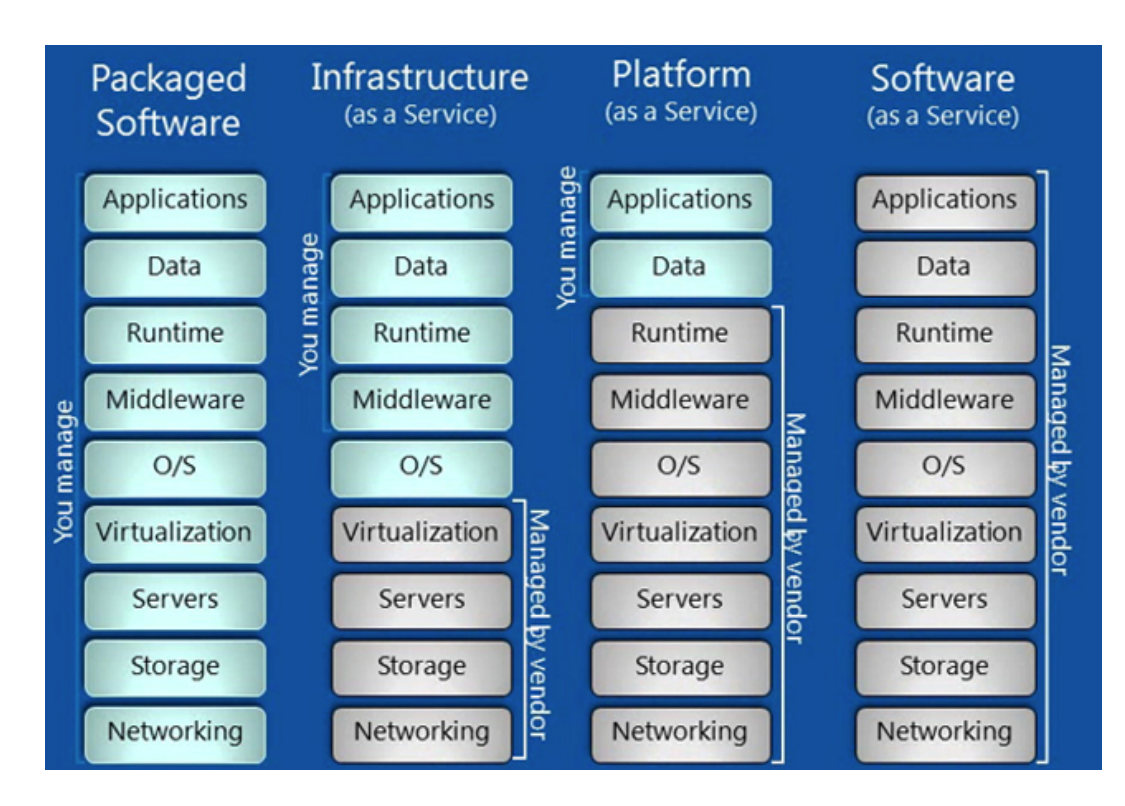

#### • **Comment déployer, opérer et maintenir des applications**

- o Déploiement classique installation dans les servers ?
- o Déploiement via des machines virtuelles ?
- $\circ$  Déploiement via des appliances ?
- o Déploiement dans des « datacenters » distants ?
- Déployer via Docker (pas envisagé en 2014)?

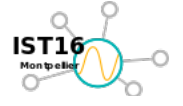

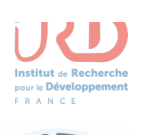

# *Technologies clefs ?*

### **A Shared Vision w/ Shared Tools**

- **Climate and Forecast Convention (CF)**  $\blacksquare$ 
	- A widely used metadata standard for atmospheric, ocean, and climate data, based on netCDF
	- Community governance structures include WMO and GO-ESSP.
- **Open-source Project for a Network Data Access Protocol** п (OPeNDAP)
	- A discipline-neutral protocol to get remote scientific data and metadata (not files). Allows requests for subsets and aggregations
- **Thematic Real-time Environmental Distributed Data** п **Services (THREDDS)**
- **Network Common Data Form, netCDF** п
- **Unidata Common Data Model** п
	- The NetCDF Java library is an implementation of the CDM which can read many file formats besides netCDF

**NOAA'S National Climatic Data Center** 

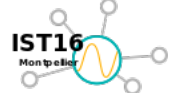

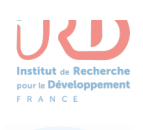

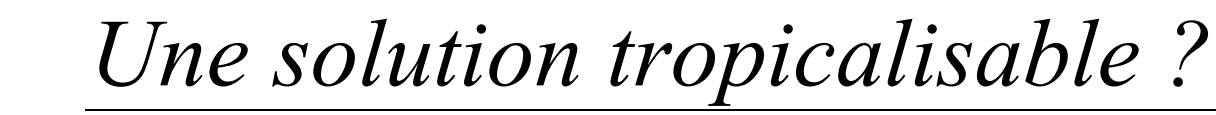

# **Challenges and Requirements (2)**

### **Storage Infrastructure**

- 15 I/O nodes (Infiniband interconnexion)
- 14 disk rack (more than 700 hard disks)
- 5 Lustre parallel file system
	- $\Leftrightarrow$  more than 2Gb/s write for /data filesystem
	- $\Diamond$  if problems on filesystems, I/O are blocked and jobs continue to run after the filesystem is restarted
	- $\Leftrightarrow$  Good feature in batch mode, less in interactive mode

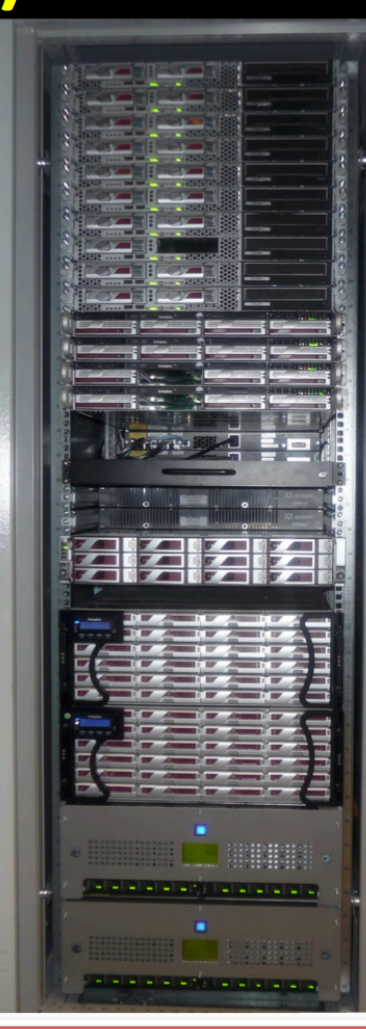

**Abdoulaye DEME LSAO/UGB** 

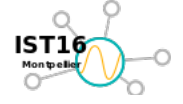

 *SIST 2016 : Séries Interopérables et Systèmes de Traitement* Frédéric BONGAT, Thierry VALERO et al. **Copier les succès et rester simple (AMEO) 29-** 30 sept. 2016 Montpellier (France) **Page 7** / 38 **Page 7** / 38 **NAS, THREDDS et ERDDAP** 

Numerical simulations in climate modeling: requirements and challenges

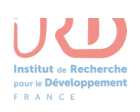

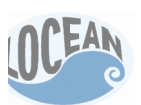

*Une solution tropicalisable (2) ?*

With the Company of the Company of the Company of the Company of the Company of the Company of the Company of the Company of the Company of the Company of the Company of the Company of the Company of the Company of the Com

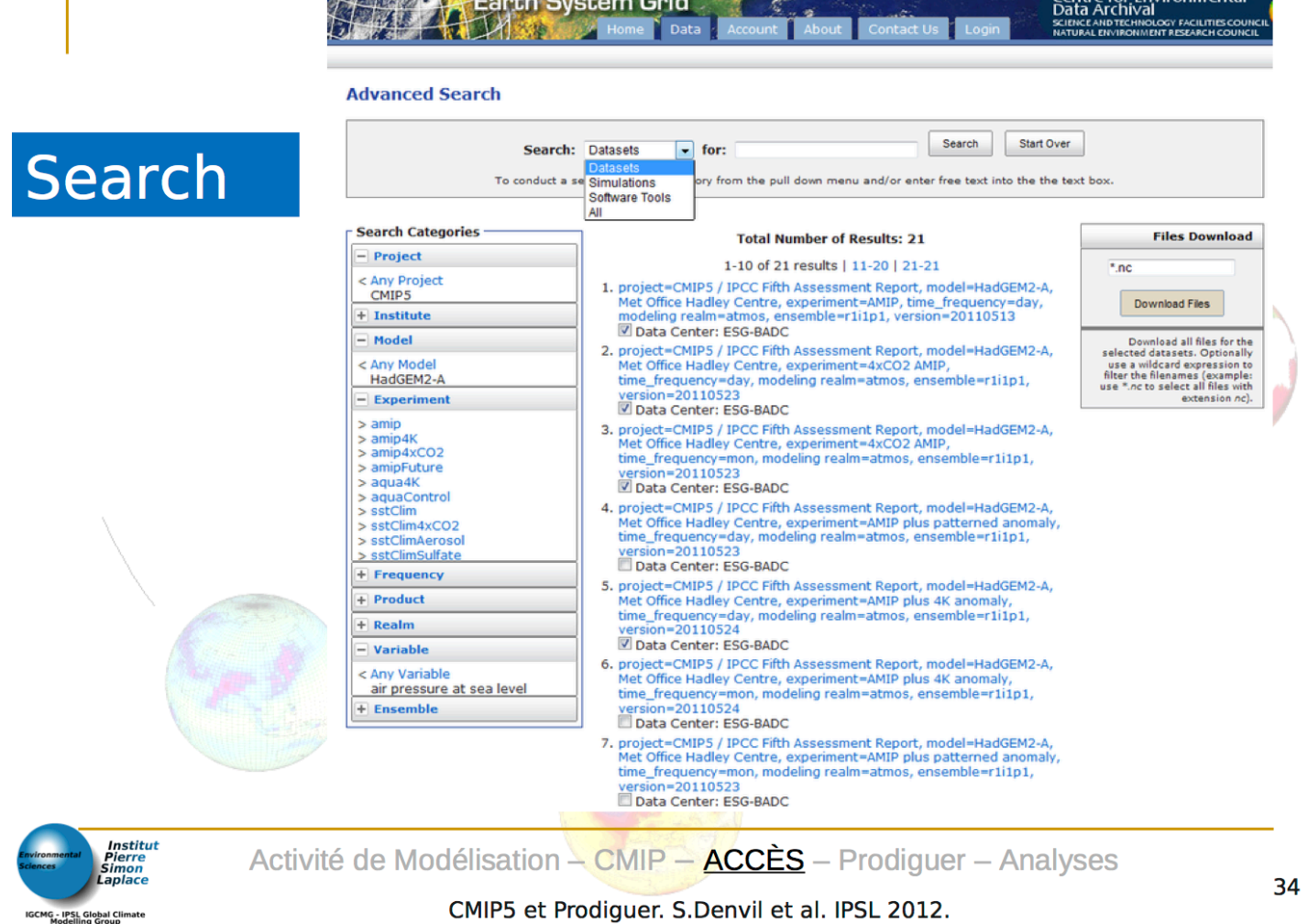

*SIST 2016 : Séries Interopérables et Systèmes de Traitement* Frédéric BONGAT, Thierry VALERO et al. **Copier les succès et rester simple (AMEO)**<br>Page 8 / 38<br>Page 8 / 38 *29-* **30 sept. 2016 Montpellier (France) Page 8 / 38** 

Centre for Environmental

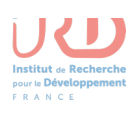

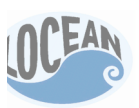

## *Une solution tropicalisable (3) ?*

### **Dashboard and data access**

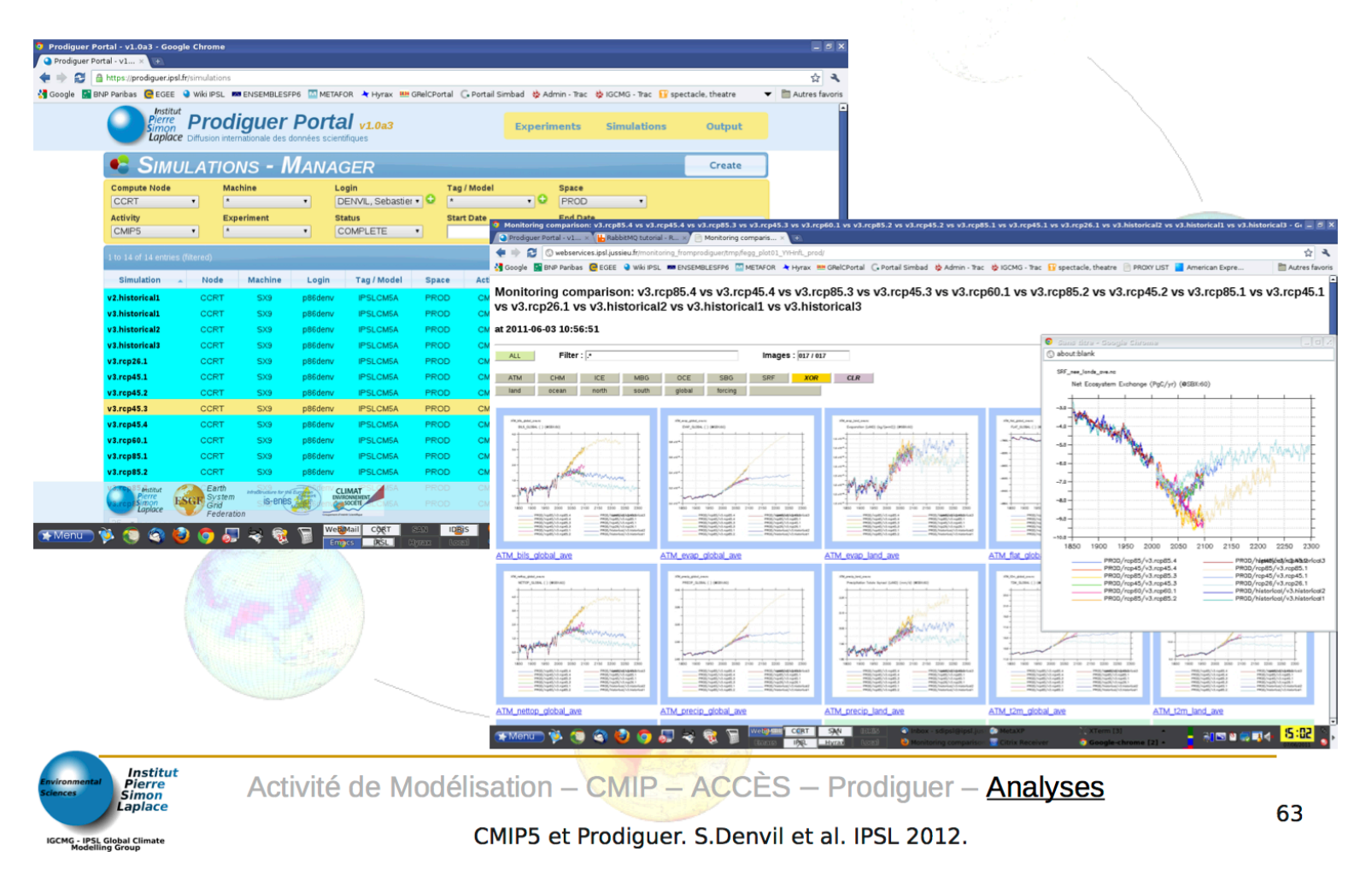

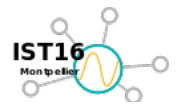

**SIST 2016** : Séries Interopérables et Systèmes de Traitement Frédéric BONGAT, Thierry VALERO et al. **Copier les succès et rester simple (AMEO)** 29- 30 sept. 2016 Montpellier (France) **Page 9 / 38** Page 9 / 38 NAS, THREDDS et ERDDAP

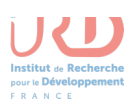

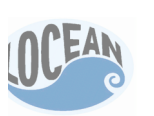

*Retour vers le futur ?* 

#### **Quelques outils pour manipuler les fichiers KML pour les SIH des projets HYCOS**

#### **Description du document**

The document metadata of this document are defines accordingly to the DCMI (The Dublin Core Metadata Initiative) Element Set Définition (ISO Standard 15836).

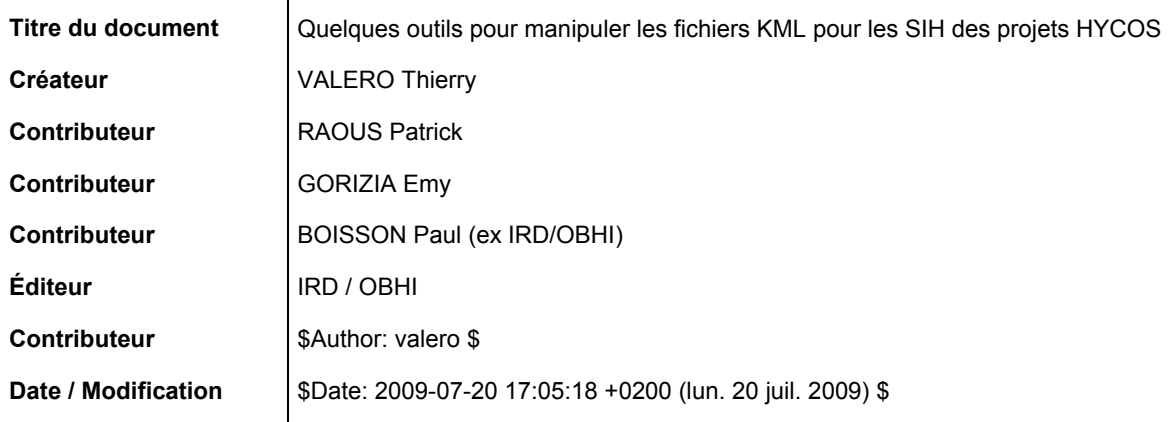

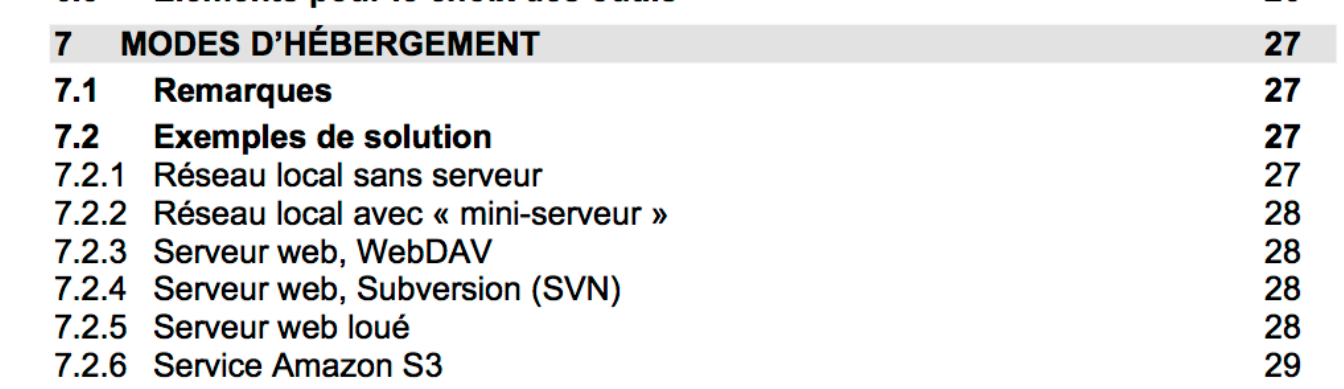

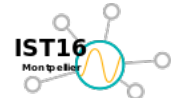

**SIST 2016 : Séries Interopérables et Systèmes de Traitement** Frédéric BONGAT, Thierry VALERO et al. **Copier les succès et rester simple (AMEO) 29-** 30 sept. 2016 Montpellier (France) **Page 10** / 38 Page 10 / 38 NAS, THREDDS et ERDDAP

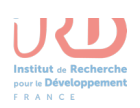

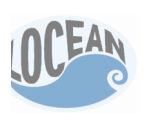

*Retour vers le futur (2)?*

Quelques outils pour manipuler les fichiers KML pour les SIH des projets HYCOS V2, pour Niger-HYCOS (ABN)

7.2.2 Réseau local avec « mini-serveur »

Les NAS (Network Attached Storage) de nouvelle génération (voir par exemple les offres des constructeurs Synology, Qnap, Thecus) peuvent répondre aux besoins d'une administration nationale qui ne dispose pas d'un support informatique de haut-niveau, à condition que la base de données hydrométéorologiques soit aussi gérée par MySQL.

Préciser l'intérêt de cette configuration pour le « Nord » comme pour le « Sud ». Sous réserve de validation technique ultérieure.

L'étude de l'état de l'art, en 2014, nous conduit au choix de **Synology**, pour **des raison techniques et financières.**

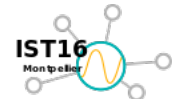

*SIST* **2016 : Séries Interopérables et Systèmes de Traitement Frédéric BONGAT, Thierry VALERO et al. <b>Copier les succès et rester simple (AMEO) 29-** 30 sept. 2016 Montpellier (France) **Page 11** / 38 **NAS, THREDDS** et ERDDAP

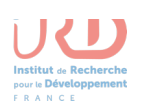

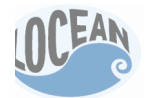

# *NAS ?*

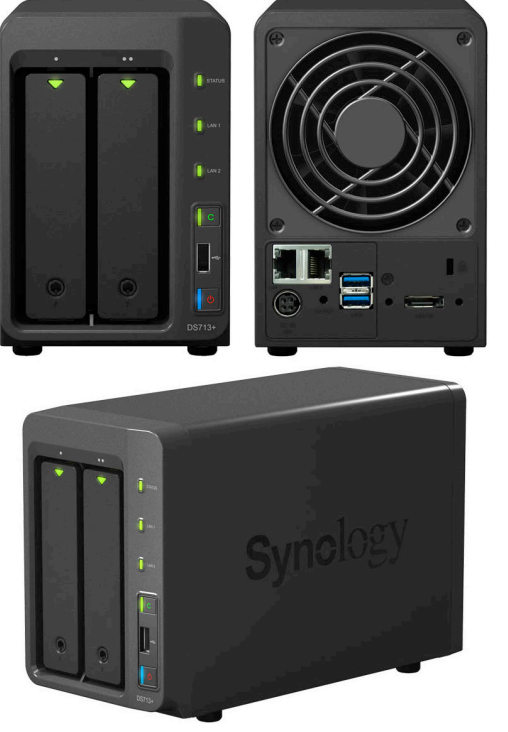

Un serveur de stockage en réseau, également appelé stockage en réseau **NAS**, boîtier de stockage en réseau ou plus simplement NAS (de l'anglais Network Attached Storage), est un serveur de fichiers autonome, relié à un réseau dont la principale fonction est le stockage de données en un volume centralisé pour des clients réseau hétérogènes.

Souvent pour le marché **SOHO** (« Small Office Home Office », informatique individuelle et des petites entreprises).

Exemple de prix : NAS (2baies) + 3 disques durs de 4 To, pour moins de 1500 EUR ?

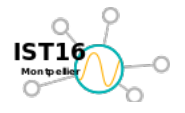

*O16 : Séries Interopérables et Systèmes de Traitement* **Frédéric BONGAT, Thierry VALERO et al. <b>Copier les succès et rester simple (AMEO) 29-** 30 sept. 2016 Montpellier (France) **Page 12** / 38 **NAS, THREDDS** et ERDDAP

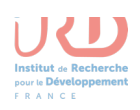

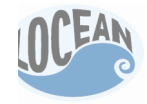

# **Enfin une solution ?**

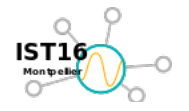

*SIST* **2016 : Séries Interopérables et Systèmes de Traitement Frédéric BONGAT, Thierry VALERO et al. <b>Copier les succès et rester simple (AMEO) 29-** 30 sept. 2016 Montpellier (France) **Page 13** / 38 **NAS, THREDDS** et ERDDAP

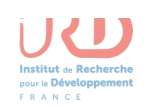

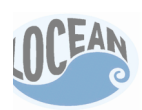

*… les solutions techniques*

**Principalement, et d'abord pour AMMA MIP (2) :** 

- Faciliter l'accès à des extractions dédiées des produits CMIP5 et CORDEX-Afrique ;
- $\rightarrow$  AMEO = (THREDDS + ERDDAP) / NAS!
- Intégrer une base d'indicateurs des impacts multi-sectoriels en élaboration actuellement à l'IPSL (pilotage B. Sultan) ; **A intégrer dans AMEO.**
- Permettre le développement d'évaluations des modèles de climat globaux et régionaux sur l'Afrique de l'ouest en termes de géophysique et **d'impacts ; AMEO** ⇒**accès facilité aux données**
- Fournir un accès à la production d'articles et « grise » en **accompagnement aux utilisateurs. ZOTERO !**

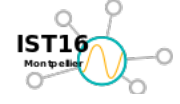

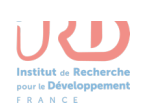

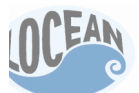

## *Zotero ?*

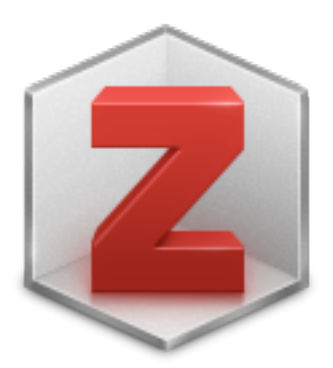

**Zotero est un logiciel de gestion de références gratuit, libre et open source**. Il permet de gérer des données bibliographiques et des documents de recherche (tels que des fichiers PDF, images, etc.). Ses principaux atouts techniques reposent sur l'intégration au navigateur web, la possibilité de synchronisation des données depuis plusieurs ordinateurs, la génération de citations (notes et

bibliographies) dans un texte rédigé depuis les logiciels LibreOffice, Microsoft Word, et autres, grâce à l'installation d'un plugin.

Le développement du logiciel est à l'initiative du Center For history and New Media (CHNM) de l'université George Mason.

 $\rightarrow$  Zotero est soutenu par une très large communauté d'utilisateur.

### **Voir**

- **https://www.zotero.org/support/fr/quick\_start\_guide**
- **http://www.youtube.com/watch?v=mGbCduUJCsU&feature=youtube\_gd ata\_player**

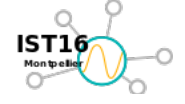

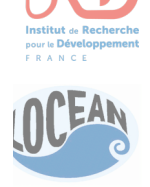

### *AMEO ?*

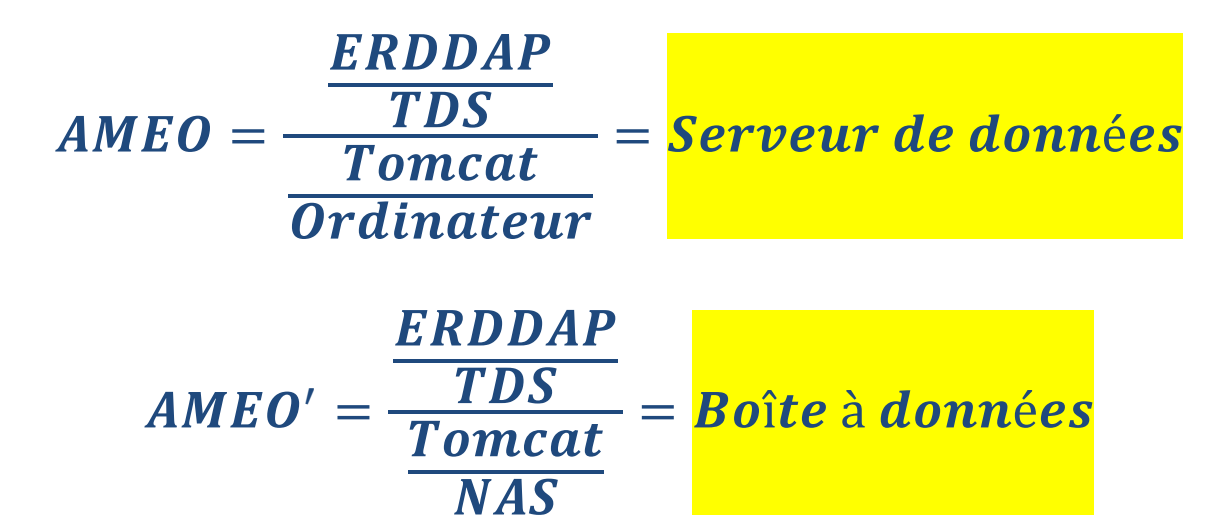

#### **Avec :**

AMEO = AMMA MIP (2), Escape et les autres.

- AMEO' = (Climate Data Box)
- **ERDDAP** = *Environmental* Research Division's Data Access Program
- **TDS** = THREDDS Data Server (Unidata)
- **Tomcat = Serveur Java (Fondation Apache)**
- **NAS** = Network Attached Storage

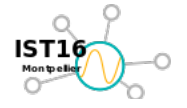

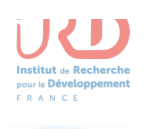

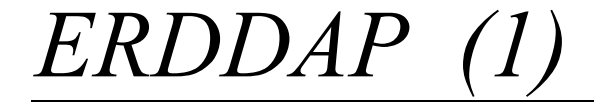

# Do more with less.

Bob Simons (bob.simons@noaa.gov) **IT Specialist Environmental Research Division NOAA NMFS SWFSC Pacific Grove, CA** 

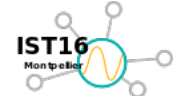

**SIST** 2016 : Séries Interopérables et Systèmes de Traitement Frédéric BONGAT, Thierry VALERO et al. **Copier les succès et rester simple (AMEO) 29-** 30 sept. 2016 Montpellier (France) **Page 17** / 38 **NAS, THREDDS** et ERDDAP

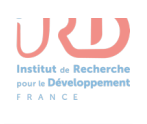

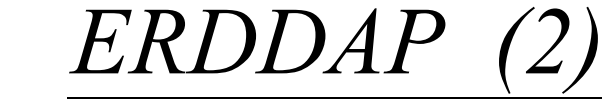

# "Don't solve problems, copy success."

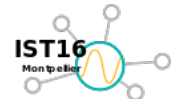

**SIST 2016** : Séries Interopérables et Systèmes de Traitement Frédéric BONGAT, Thierry VALERO et al. **Copier les succès et rester simple (AMEO)** 29- 30 sept. 2016 Montpellier (France) **Page 18** / 38 Page 18 / 38 NAS, THREDDS et ERDDAP

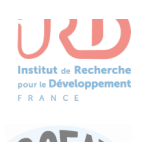

### *ERDDAP (3)*

### Different communities use different data servers. Each is fine by itself. But they all work differently!

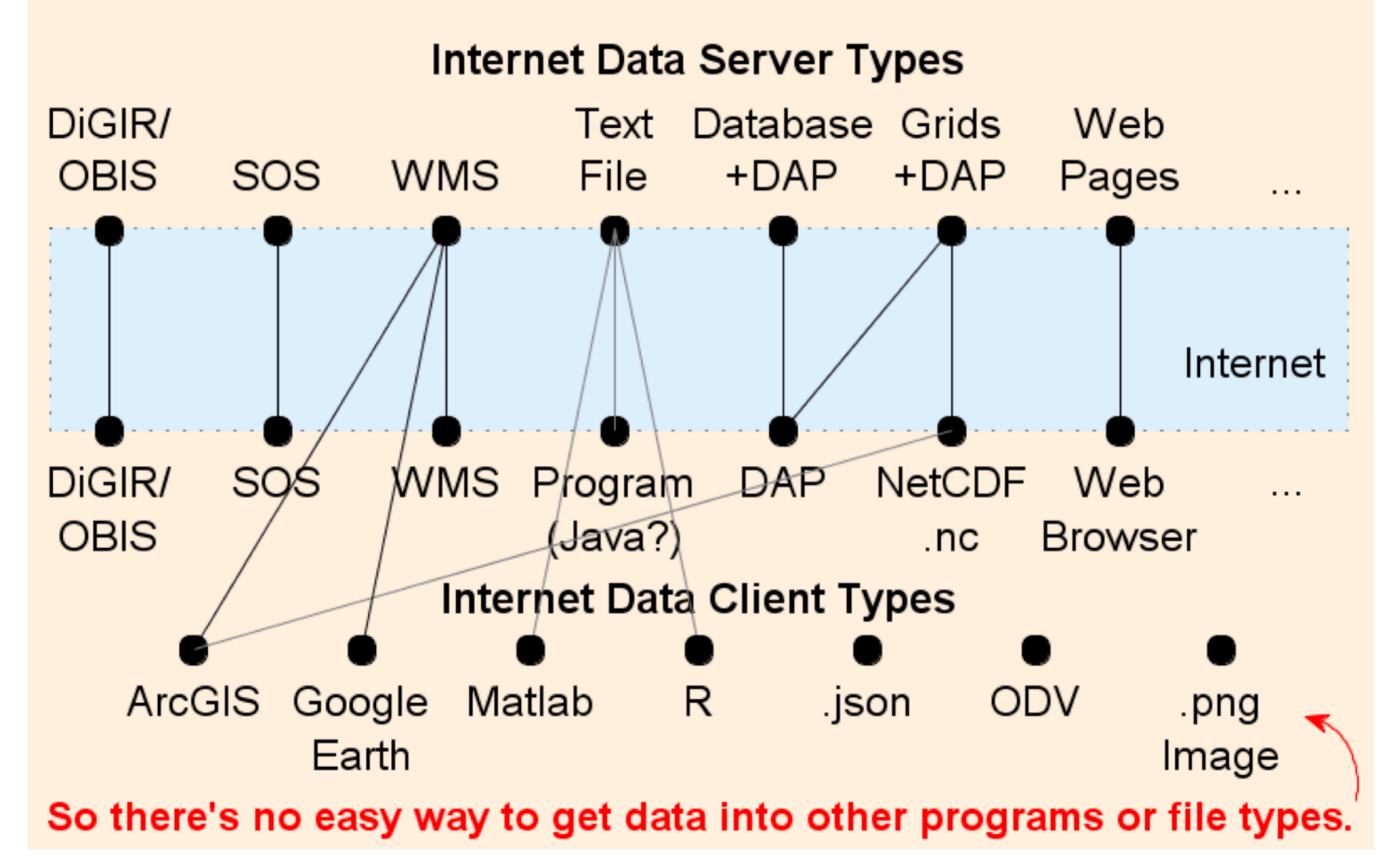

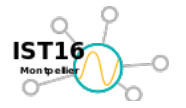

**SIST 2016** : Séries Interopérables et Systèmes de Traitement Frédéric BONGAT, Thierry VALERO et al. **Copier les succès et rester simple (AMEO)** 29- 30 sept. 2016 Montpellier (France) 29- 30 sept. 2016 Montpellier (France)

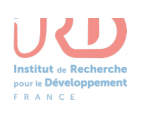

# *ERDDAP (4)*

### **ERDDAP solves those problems** by acting as a middleman.

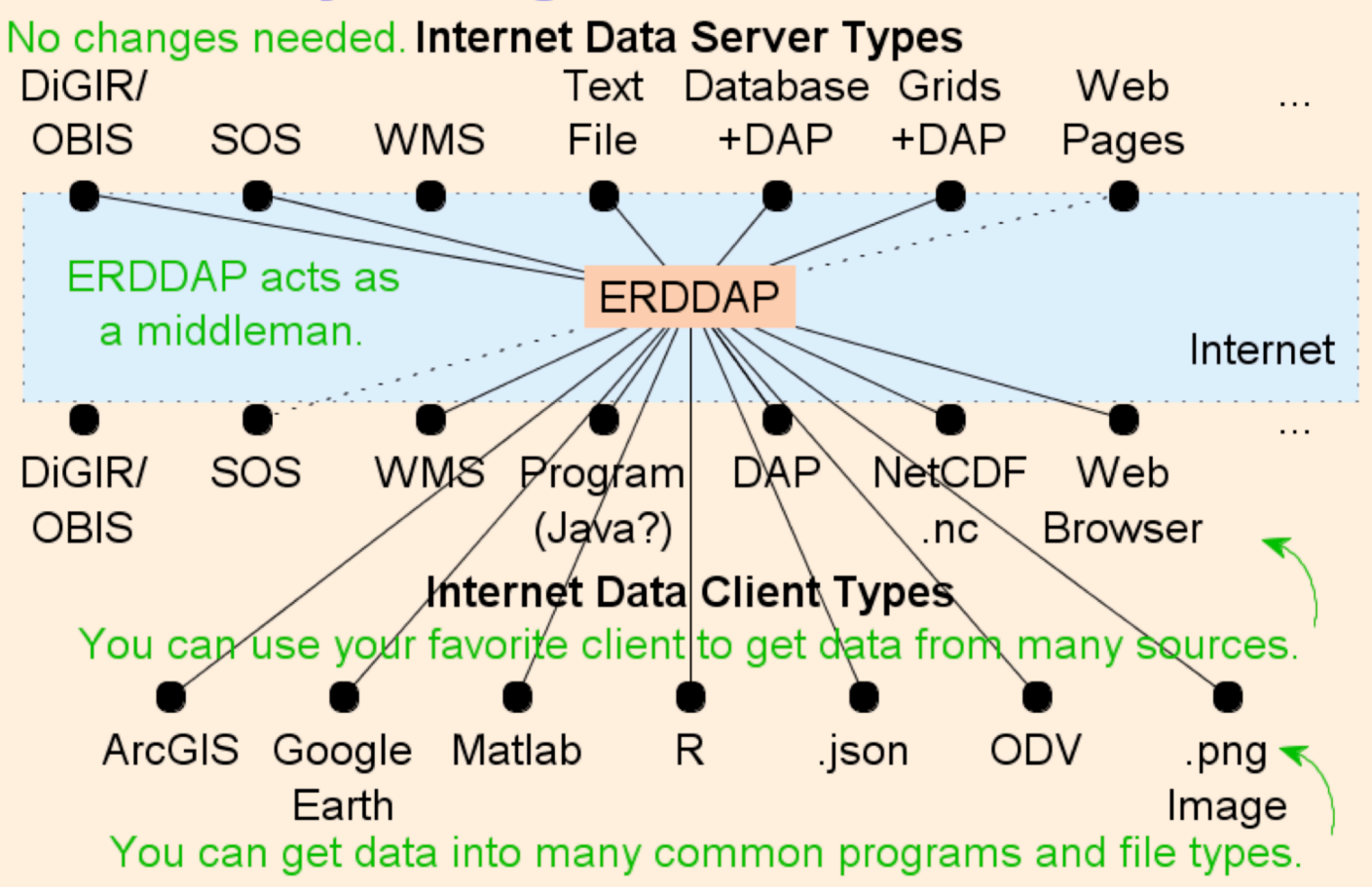

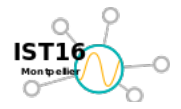

*SIST* **2016 : Séries Interopérables et Systèmes de Traitement Frédéric BONGAT, Thierry VALERO et al. <b>Copier les succès et rester simple (AMEO)** 29- 30 sept. 2016 Montpellier (France) 29- 30 sept. 2016 Montpellier (France)

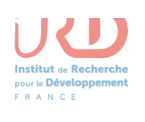

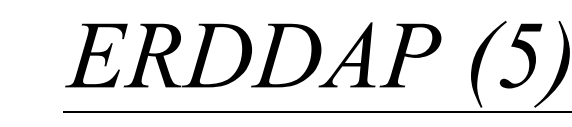

### **For Data Providers: How does ERDDAP** relate to other data servers?

#### If you already have a data server or web pages, keep them, but consider installing ERDDAP as an alternative.

ERDDAP can get data from your data server (especially THREDDS and HYRAX) or from the same database or source files

#### If you don't have a data server, consider using ERDDAP.

#### **ERDDAP** is free, reusable software.

Spending a few hours to install ERDDAP saves you months or years of effort to make your own system (which probably won't be as good). What a deal!

#### **ERDDAP lets you offer additional features:**

- Catalog search services (full text search and faceted search)
- OPeNDAP and WMS services
- Users can download their data in many common file types (generated on-the-fly). Don't make users waste their time converting files from one format to another! Users don't need plugins or libraries.
- Users can generate customizable maps and graphs (generated on-the-fly).
- . ERDDAP handles gridded data and in-situ / tabular data.

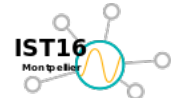

**2016** : Séries Interopérables et Systèmes de Traitement Frédéric BONGAT, Thierry VALERO et al. **Copier les succès et rester simple (AMEO)** 29- 30 sept. 2016 Montpellier (France) **NAS, THREDDS** et ERDDAP

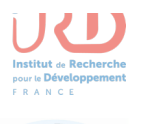

# *ERDDAP (6)*

### **Summary:** Acting as a middleman allows ERDDAP to

#### • Provide a unified way for users to search for datasets.

Via full-text search, category-based (faceted) browsing, or advanced search.

#### • Offer a standard way to request data from any dataset.

Via web applications - web pages with forms for humans. Via web services - one RESTful URL specifies the entire request.

#### • Let users specify the response file format.

Data file formats for your favorite application. Image file formats for custom graphs and maps.

#### • Standardize the format of time data.

As strings - ISO 8601:2004(E), e.g., 2011-08-03T20:00:00Z. As numbers - seconds since 1970-01-01T00:00:00Z

#### • Improve each dataset's metadata.

So users can understand the data

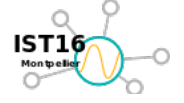

*SIST* **2016 : Séries Interopérables et Systèmes de Traitement Frédéric BONGAT, Thierry VALERO et al. <b>Copier les succès et rester simple (AMEO)** 29- 30 sept. 2016 Montpellier (France) **NAS, THREDDS** et ERDDAP

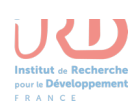

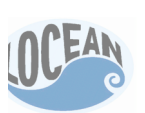

# *ERDDAP à LOCEAN/IPSL ?*

**Titre :** ERDDAP (the Environmental Research Division's Data Access Program) **Nom du conférencier :** Bob Simons **Son affiliation :** NOAA NMFS SWFSC Environmental Research Division **Laboratoire organisateur :** LOCEAN **Date et heure :** 17-03-2014 10h00 **Lieu :** UPMC, Salle IPSL du rez de chaussé tour 46 **Résumé :**

Environmental Research Division's Data Access Program (ERDDAP) is a tool that can read from a variety of the most common data transport standards, and can output the data in a wide variety of formats used by analysis and visualization applications as well as in scripts. ERDDAP can be used without having to maintain and install additional libraries to the application. ERDDAP technology already is in use providing data to researchers in animal tagging and tracking, chlorophyll bloom watches, stock assessment, and climate analysis in the ocean through scripts for R and Matlab as well as web-browser based Live Access Servers. ERDDAP is also is being looked at for part of the technology used in the Cyber Infrastructure of the NSF funded "Ocean Observatories Initiative."

ERDDAP is being used by more than 38 institutions, and the original implementation is at http://coastwatch.pfeg.noaa.gov/erddap/

**Contact :** Thierry Valéro

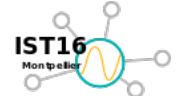

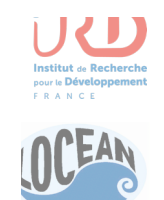

### *THREDDS ?*

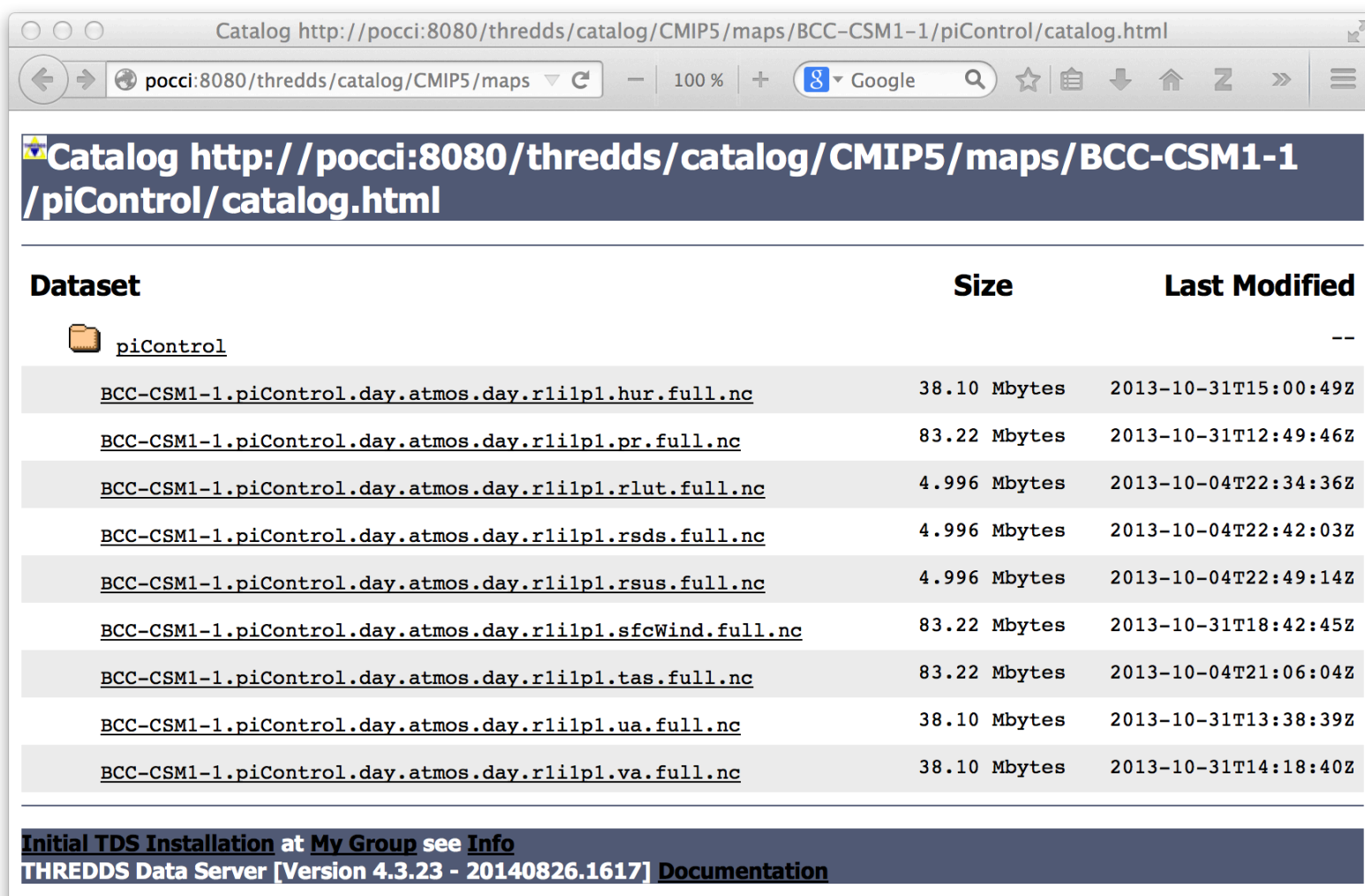

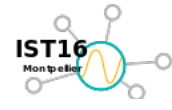

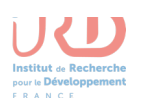

*ERDDAP façon AMEO*

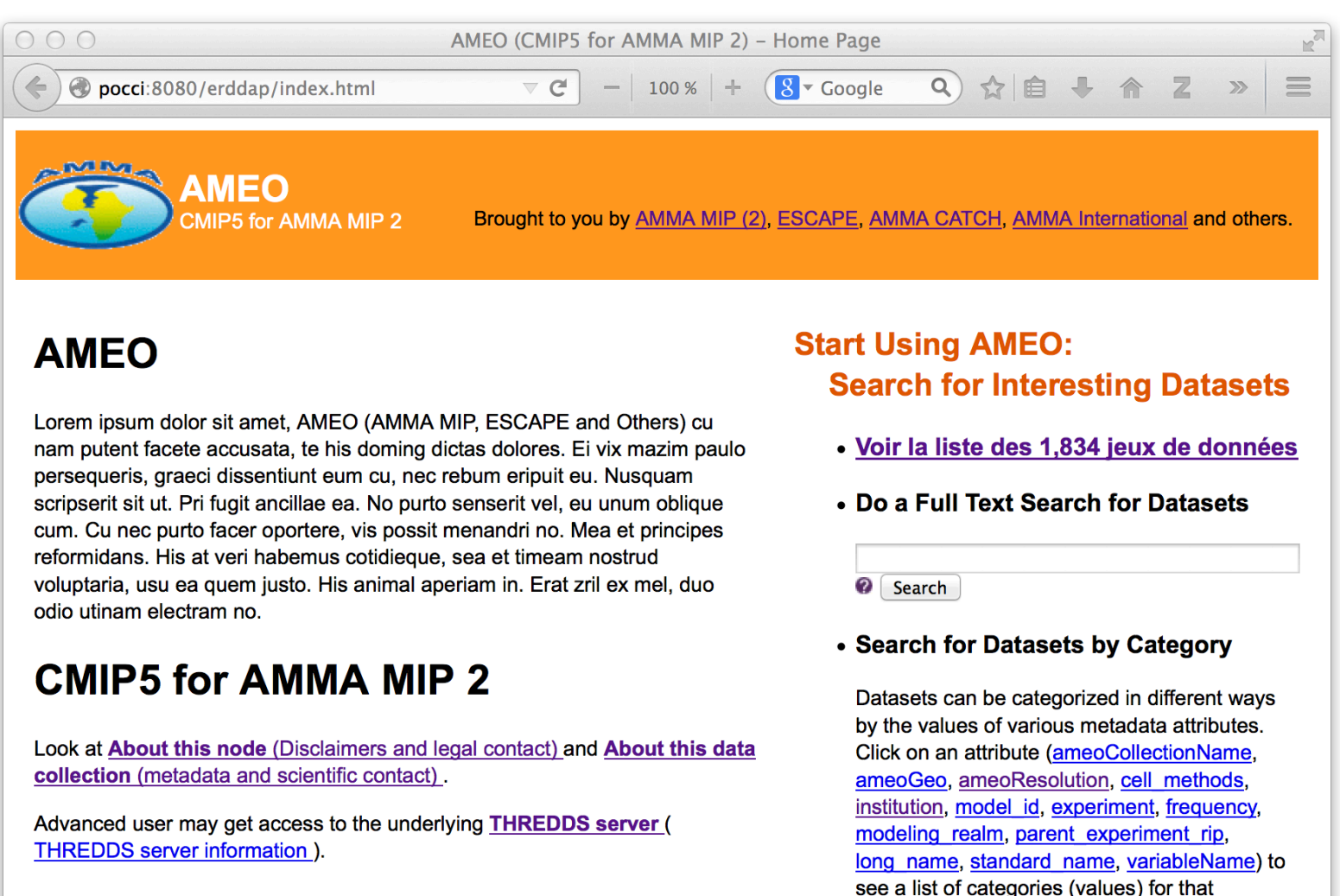

#### **Parameters**

a that af astarrant data sate

attribute. Then, you can click on a category to

*SIST* **2016 : Séries Interopérables et Systèmes de Traitement Frédéric BONGAT, Thierry VALERO et al. <b>Copier les succès et rester simple (AMEO)** 29- 30 sept. 2016 Montpellier (France) 29- 30 sept. 2016 Montpellier (France)

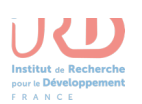

OCEAN

# *ERDDAP façon AMEO (2)*

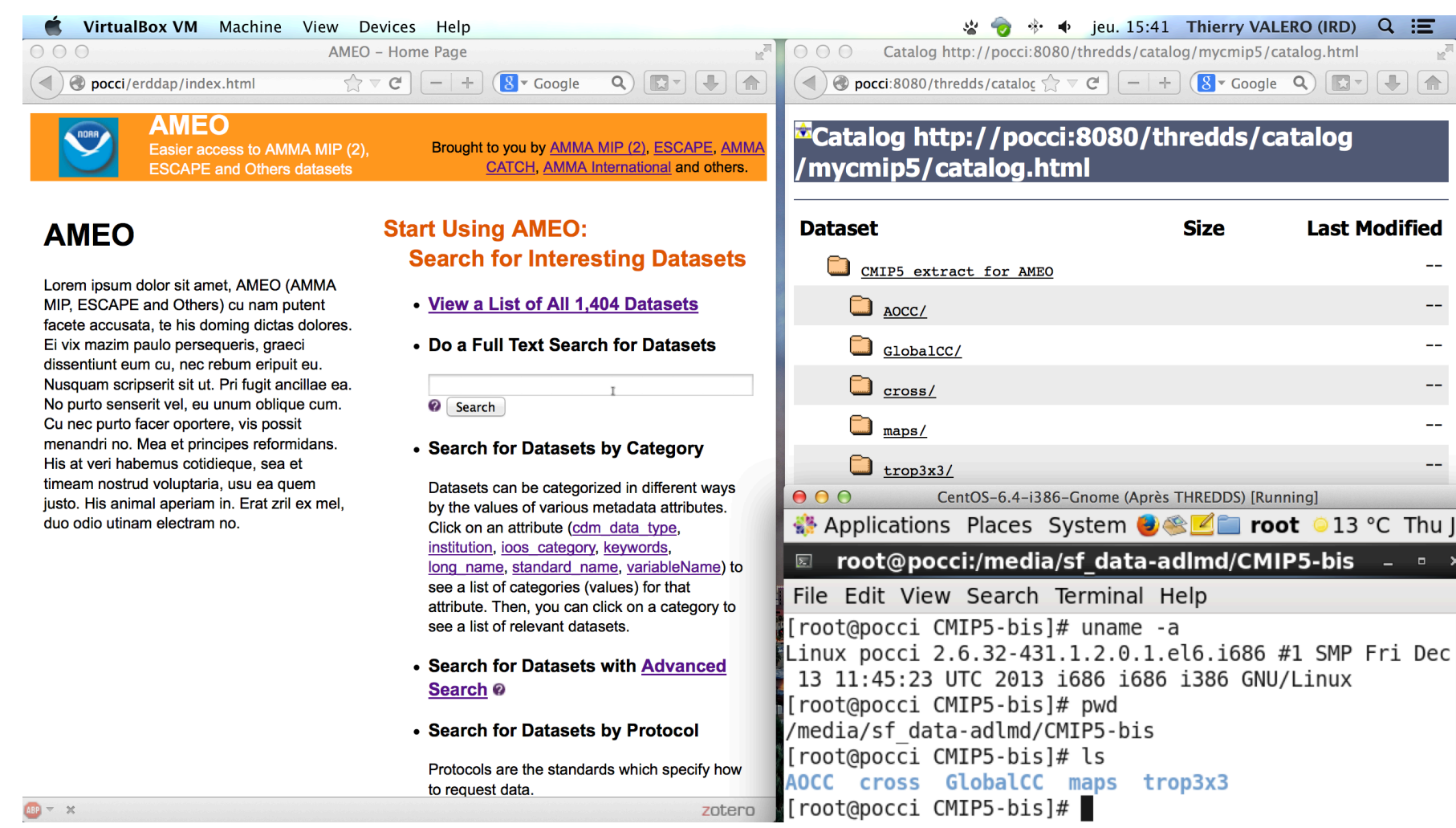

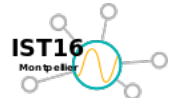

*SIST 2016 : Séries Interopérables et Systèmes de Traitement* Frédéric BONGAT, Thierry VALERO et al. **Copier les succès et rester simple (AMEO)**<br>Page 26 / 38 *Page 26 / 38 NAS, THREDDS et ERDDAP* 29- 30 sept. 2016 Montpellier *(France)* 

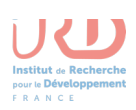

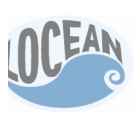

# *Exemples de visualisation*

#### • **Le jeu de données**

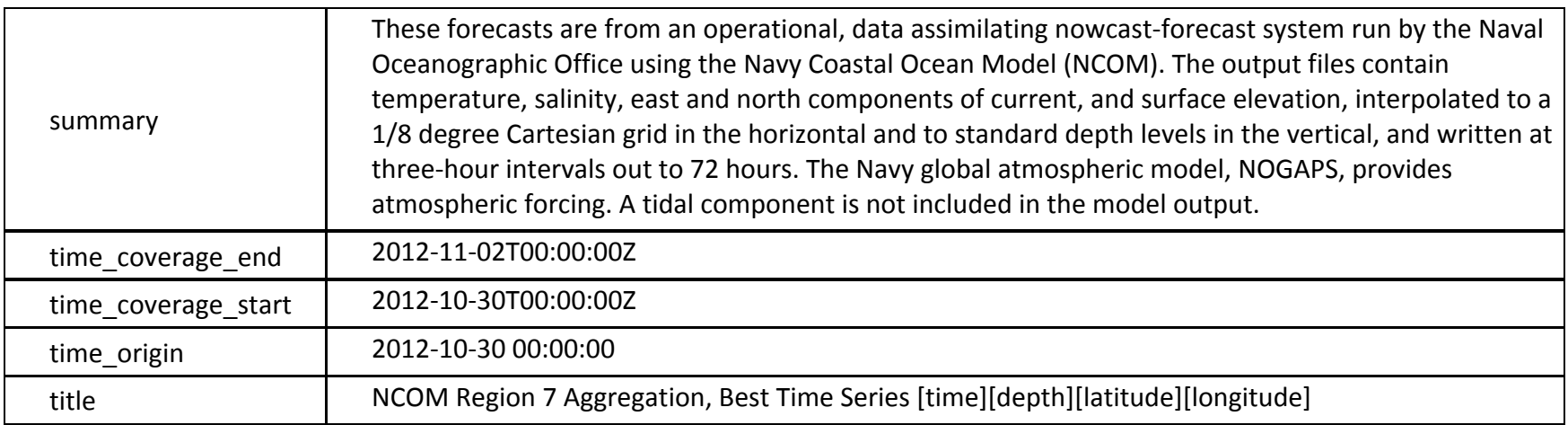

VARIABLES (all of which use the dimensions [time][depth][latitude][longitude]):

- $\circ$  salinity (psu),
- $\circ$  water\_temp (Water Temperature, degC),
- o water\_u (Eastward Water Velocity, meter/sec),
- $\circ$  water\_v (Northward Water Velocity, meter/sec))

### • **Les examples (pages suivantes)**

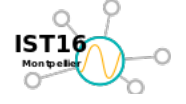

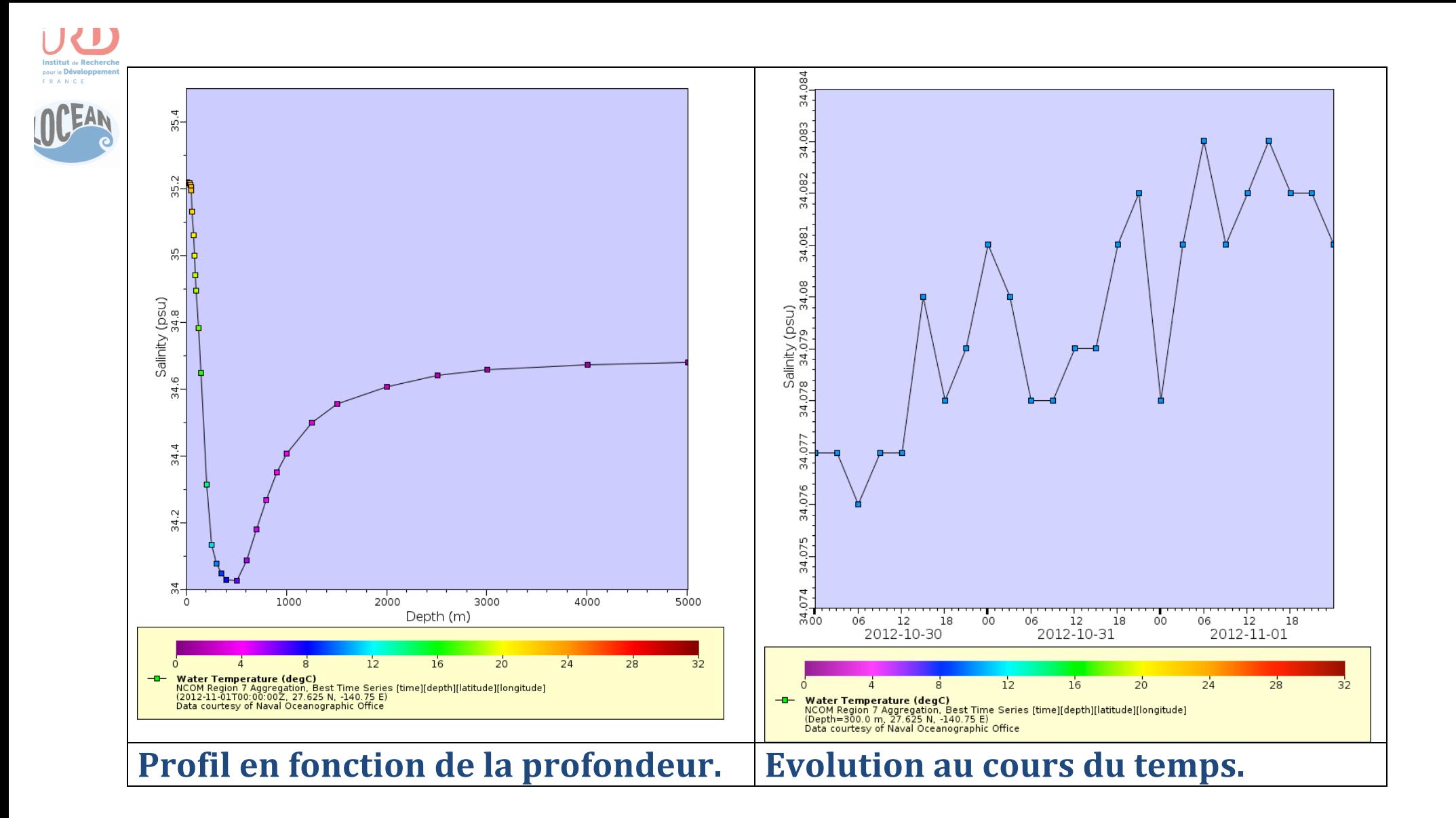

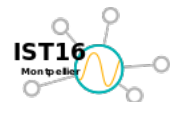

*SIST 2016 : Séries Interopérables et Systèmes de Traitement* Frédéric BONGAT, Thierry VALERO et al. **Copier les succès et rester simple (AMEO)**<br>Page 28 / 38 *Page 28 / 38 Page 28 / 38 Page 28 / 38 Page 28 / 38 RAS* 29- 30 sept. 2016 Montpellier *(France)* 

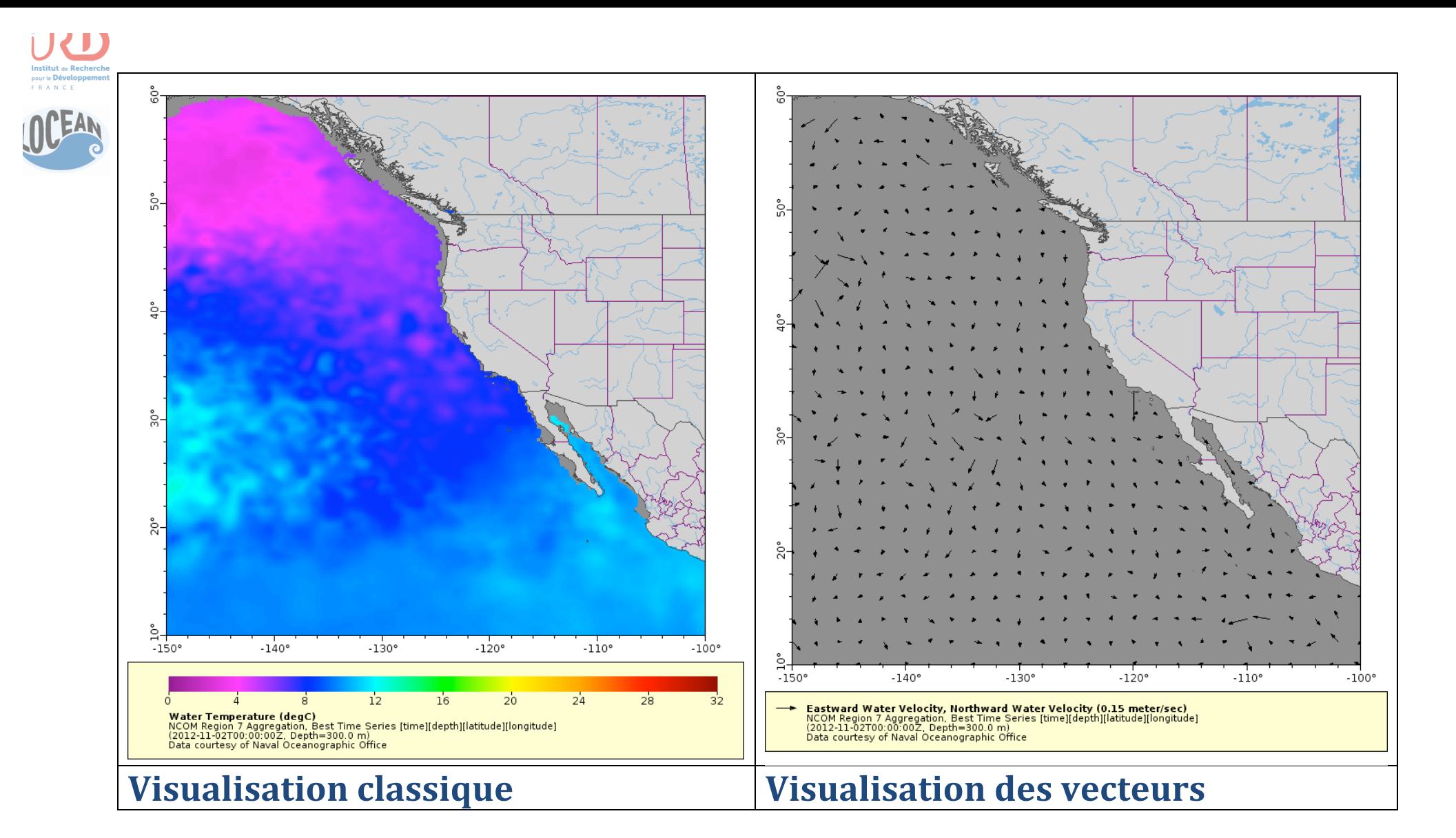

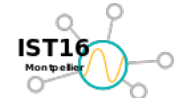

*SIST 2016 : Séries Interopérables et Systèmes de Traitement* Frédéric BONGAT, Thierry VALERO et al. **Copier les succès et rester simple (AMEO)**<br>Page 29 / 38 *Page 29 / 38* **NAS, THREDDS et ERDDAP** 29- 30 sept. 2016 Montpellier *(France)* 

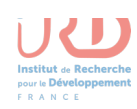

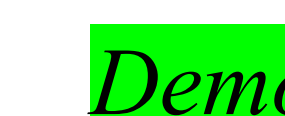

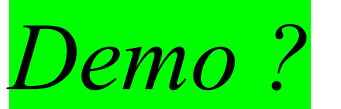

**Voir en ligne (NOAA sur Internet) : http://coastwatch.pfeg.noaa.gov/erddap/...**

**Ou sur le réseau local de LOCEAN avec les extractions CMIP5 :** Le serveur http://pocci:8080/erddap/

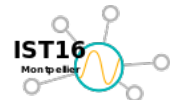

*SIST 2016 : Séries Interopérables et Systèmes de Traitement* Frédéric BONGAT, Thierry VALERO et al. **Copier les succès et rester simple (AMEO)**<br>Page 30 / 38 *Page 30 / 38* **NAS, THREDDS et ERDDAP 29- 30 sept. 2016 Montpellier (France)** Page 30 / 38

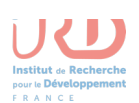

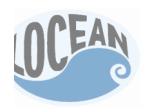

# *Exemple du Golf du Mexique*

M.K. Howard, F.C. Gayanilo, M Stössel, et Steve K. Baum, « GCOOS AND GRIIDC: A Third Coast Partnership for Big Ocean Data **Tools and Techniques for Data Transfers** », présenté à 2014 Ocean Sciences Meeting (, Honolulu, Hawaii, 28-févr-2014.

#### **Plusieurs cas d'utilisation concrets de ce système (ERDDAP+THREDDS):**

o documentation ciblée sur l'outil (**ERDDAP**) avec **différents exemples** : lecture directe de capteurs (SOS), fichiers netCDF, base de données SQL, etc.

[1] Steven K. Baum, « *ERDDAP: Serving Datasets in the Geosciences* ». [En ligne]. Disponible sur: http://stommel.tamu.edu/~baum/erddap.html. [Consulté le: 04-oct-2014].

o diffusion de jeux de données hydrologiques (débit) à partir de **fichiers netCDF (.nc)** qui sont créés (par des scripts) à partir de l'interrogation de site web. Cela comprend la mise à niveau des métadonnées dans le formalisme choisi (CF 1.6) :

[2] Steven K. Baum, « **Automating the Acquisition of River Discharge Data (with ERDDAP)**. », 18-févr-2013. [En ligne]. Disponible sur: http://stommel.tamu.edu/~baum/river.html..

o diffusion de jeux de données de chalut ("**trawl data")**, à partir d'une base de données **(MySQL)**. Cela inclut, une mise à niveau du schéma de la base, pour optimiser l'accès.

[3] Steven K. Baum, « *Serving CAGES Data from Databases via ERDDAP* », 18-févr-2013. [En ligne]. Disponible sur: http://stommel.tamu.edu/~baum/cages.html. [Consulté le: 05-oct-2014].

o Il faut aussi rajouter une documentation su "netCDF et THREDDS" pour compléter la collection de documentations techniques :

[4] Steven K. Baum, « **THREDDS and NetCDF: Creating and Serving Datasets in the Geosciences** », 25-juin-2014. [En ligne]. Disponible sur: http://stommel.tamu.edu/~baum/thredds2.html. [Consulté le: 05-oct-2014].

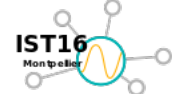

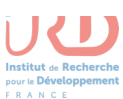

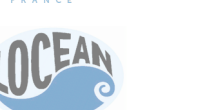

…

# *Documentation de référence*

### **Documentation de références (Bob R. Simons (NOAA))**

[1]Simons, R.A., « ERDDAP - Working with the datasets.xml File  $(V1.50)$  », ERDDAP - The Environmental Research Division's Data Access Program., 2014. [En ligne]. Disponible sur: http://coastwatch.pfeg.noaa.gov/erddap/download/setupDatasetsXml.html. [2]Simons, R.A., ERDDAP - The Environmental Research Division's Data Access Program. Pacific Grove, CA: NOAA/NMFS/SWFSC/ERD., 2011.

[3] « Bob's Guidelines for Data Distribution Systems ». [En ligne]. Disponible sur: http://coastwatch.pfel.noaa.gov/erddap/images/erddapTalk/erdData.html.

### • Documentations complémentaire (Steven K. Baum, Texas A&M **University)**

[1] Steven K. Baum, « ERDDAP: Serving Datasets in the Geosciences ». [En ligne]. Disponible sur: http://stommel.tamu.edu/~baum/erddap.html.

[2] Steven K. Baum, « Serving CAGES Data from Databases via ERDDAP », 18-févr-2013. [En ligne]. Disponible sur: http://stommel.tamu.edu/~baum/cages.html.

[3] Steven K. Baum, « Automating the Acquisition of River Discharge Data (with ERDDAP). », 18févr-2013. [En ligne]. Disponible sur: http://stommel.tamu.edu/~baum/river.html.

[4] Steven K. Baum, « THREDDS and NetCDF: Creating and Serving Datasets in the Geosciences », 25-juin-2014. [En ligne]. Disponible sur: http://stommel.tamu.edu/~baum/thredds2.html.

### • Voir aussi la bibliographie sur Zotero...

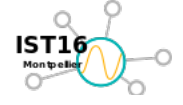

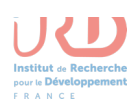

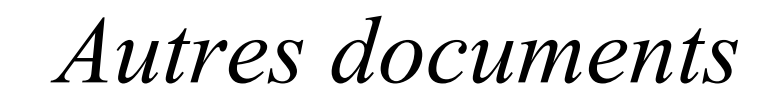

#### • **En australie**

[1] Tim Pugh, Australian Bureau of Meteorology, « New tools to access gridded data », présenté à Melbourne data users workshop - 25 August 2014, Melbourne (Australia), 25-août-2014.

[2] Matt Paget, AusCover, data and systems coordinator, « AusCover, Data system and access », présenté à Melbourne data users workshop, 25-août-2014.

### • **A Reading (ECMWF)**

[1] Kevin O'Brien, NOAA, « Don't solve problems, copy success: Leveraging standards and convetions to improve interoperability », présenté à Workshop on « Closing the GRIB/NetCDF gap », ECMWF, 24-sept-2014.

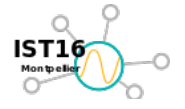

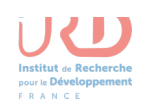

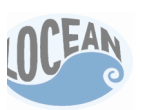

# *Des recommandations « officielles » pour ERDDAP*

### **Aux Etats Unis :**

### **COMMON FRAMEWORK FOR EARTH-OBSERVATION DATA**

Committee on Environment, Natural Resources, and Sustainability OF THE NATIONAL SCIENCE AND TECHNOLOGY COUNCIL White House (March 2016)

### **Dans le système de l'ONU :**

**JCOMM, the Joint Technical Commission for Oceanography and Marine Meteorology, (World Meteorological Organization (WMO) and UNESCO's** Intergovernmental Oceanographic Commission (IOC)).

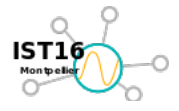

*O16 : Séries Interopérables et Systèmes de Traitement* **Frédéric BONGAT, Thierry VALERO et al. <b>Copier les succès et rester simple (AMEO) 29-** 30 sept. 2016 Montpellier (France) **Page 34** / 38 **NAS, THREDDS** et ERDDAP

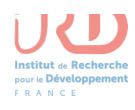

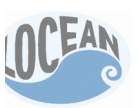

*Des retours d'expérience en France : R.Tech (www.rtech-engineering.com)*

« *Nous utilisons ERDDAP essentiellement pour permettre à la division ballons du CNES* d'avoir un accès unifié aux données météo nécessaires pour les simulations de vol des ballons.

*ERDAAP* a été choisi comme solution de serveur OPeNDAP car nous avons pu avec *la collaboration de Bob Simons de la NOAA ajouter des types de données qui n'étaient pas présent dans ERDDAP comme les EDDGridFromMergeIRFiles et qu'à chaque fois que nous avons rencontré une difficulté de mise en œuvre ou bien qu'il* nous manquait une fonctionnalité (comme l'accès au fichiers sources par *exemple), nous avons pu travailler efficacement avec Bob Simons.* »,

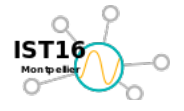

*CO16 : Séries Interopérables et Systèmes de Traitement* **Frédéric BONGAT, Thierry VALERO et al. <b>Copier les succès et rester simple (AMEO) 29-** 30 sept. 2016 Montpellier (France) **Page 35** / 38 Page 35 / 38 NAS, THREDDS et ERDDAP

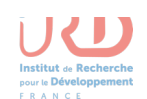

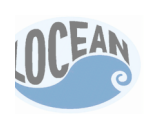

# *Des retours d'expérience en France : Ifremer (www.ifremer.fr )*

« *Nous avons utilisé Erddap pour mettre à disposition le jeu de données Argo (http://www.argo.net/).*

La prise en main d'Erdapp s'est avérée relativement facile par rapport au service *rendu.*

*Nous avons apprécié la réactivité de la NOAA pour faire évoluer Erddap afin traiter le format Argo.*

*Erddap* est un outil prometteur : quelques tests sont en cours sur d'autres types de jeux de données et nous espérons pouvoir l'intégrer dans le flux de distribution de *données d'autres projets (tel que SeaDataNet par exemple).* »

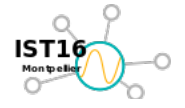

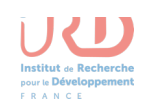

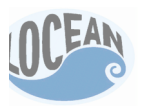

*De la mission particulièrement impossible… à une solution générique !*

### **Challenges and Requirements (8)**

#### **Easier access to my own data: (THREDDS + ERDDAP)/NAS**

#### **NAS = Network Attached Storage**

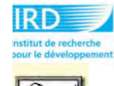

 $\frac{1}{2}$ 

- 2.AMEO' (NAS), pour évaluer localement (Jussieu) l'installation sur un NAS.
- Choix du construteur (Synology) et du système (Disk Station Manager).
	- Choix du facteur de forme (mini-tour),
	- · Choix du type de modèle : mini-tour, 2 baies, processeur dual core, puissant...

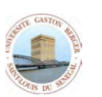

**Abdoulaye DEME LSAO/UGB** 

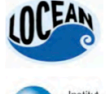

- Synology DS713+  $\rightarrow$
- CPU Model Intel Atom, Dual Core 2.13 GHz, Floating Point
- System Memory 1 GB DDR3 (mais on pourrait en rajouter...)
- Storage Drive Bay(s)  $\overline{2}$

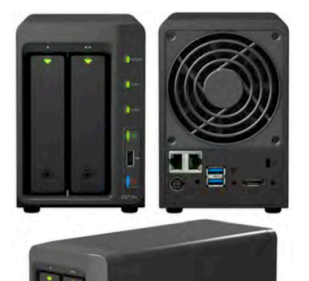

Numerical simulations in climate modeling: requirements and challeng

- **Merci Bob** (NOAA) !
- **Dr Abdoulaye Deme** (UGB/LSAO),
- **Dr Frédéric Hourdin** (CNRS/LMD),
- **Dr Serge Janicot** (IRD/LOCEAN),
- **Dr Benjamin Sultan** (IRD/LOCEAN),
- et **Famien Moïse** (UFHB).

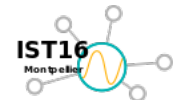

*SIST* **2016 : Séries Interopérables et Systèmes de Traitement Frédéric BONGAT, Thierry VALERO et al. <b>Copier les succès et rester simple (AMEO)** 29- 30 sept. 2016 Montpellier (France) **NAS, THREDDS** et ERDDAP

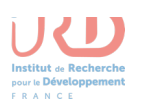

OCEAN

### *Citations ???*

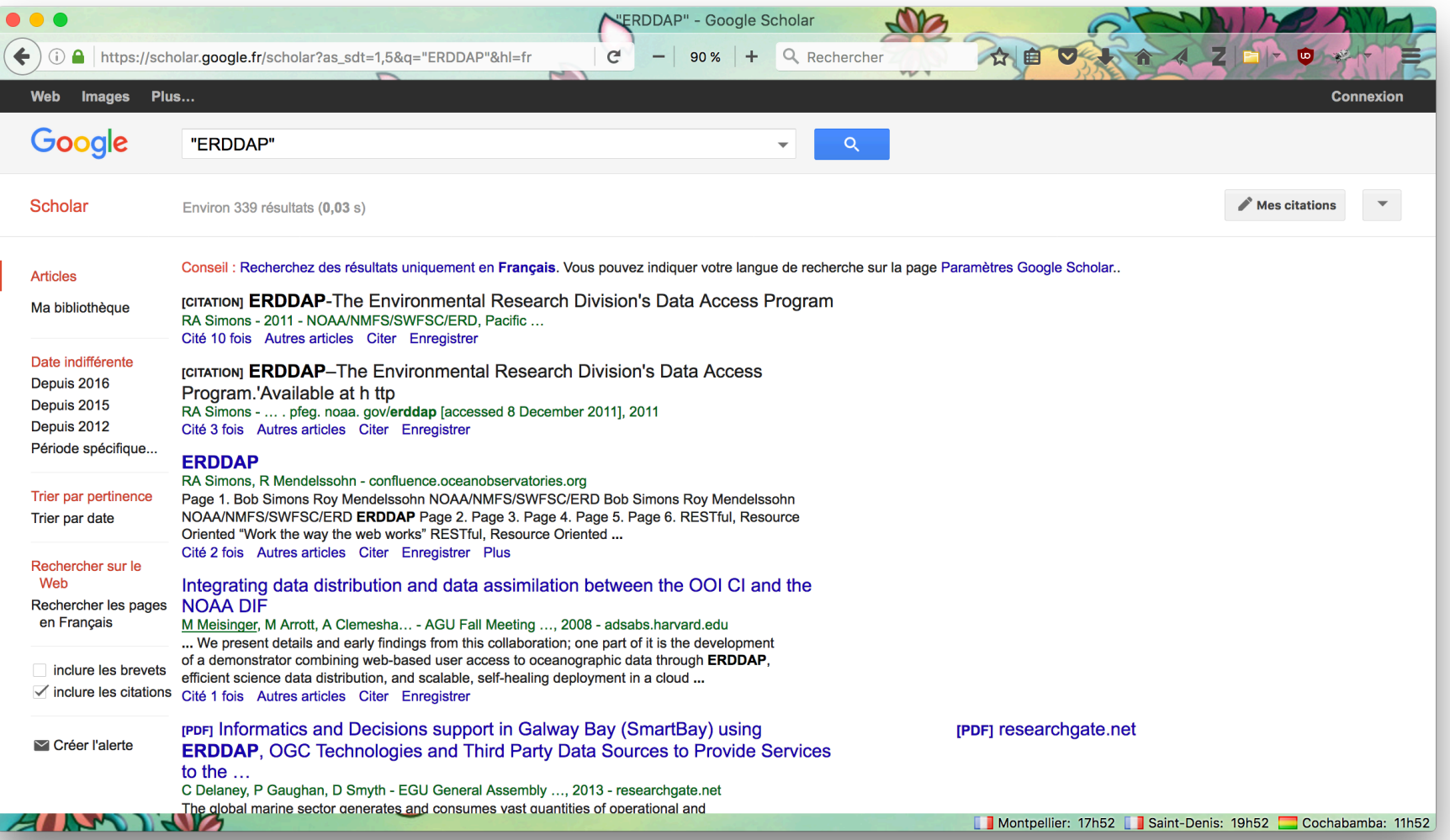

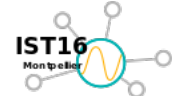

*SIST 2016 : Séries Interopérables et Systèmes de Traitement* Frédéric BONGAT, Thierry VALERO et al. **Copier les succès et rester simple (AMEO)**<br>Page 38 / 38 *Page 38 / 38* mAS, THREDDS et ERDDAP 29- 30 sept. 2016 Montpellier (France)